## **PJHW Online Course Registration Instructions**

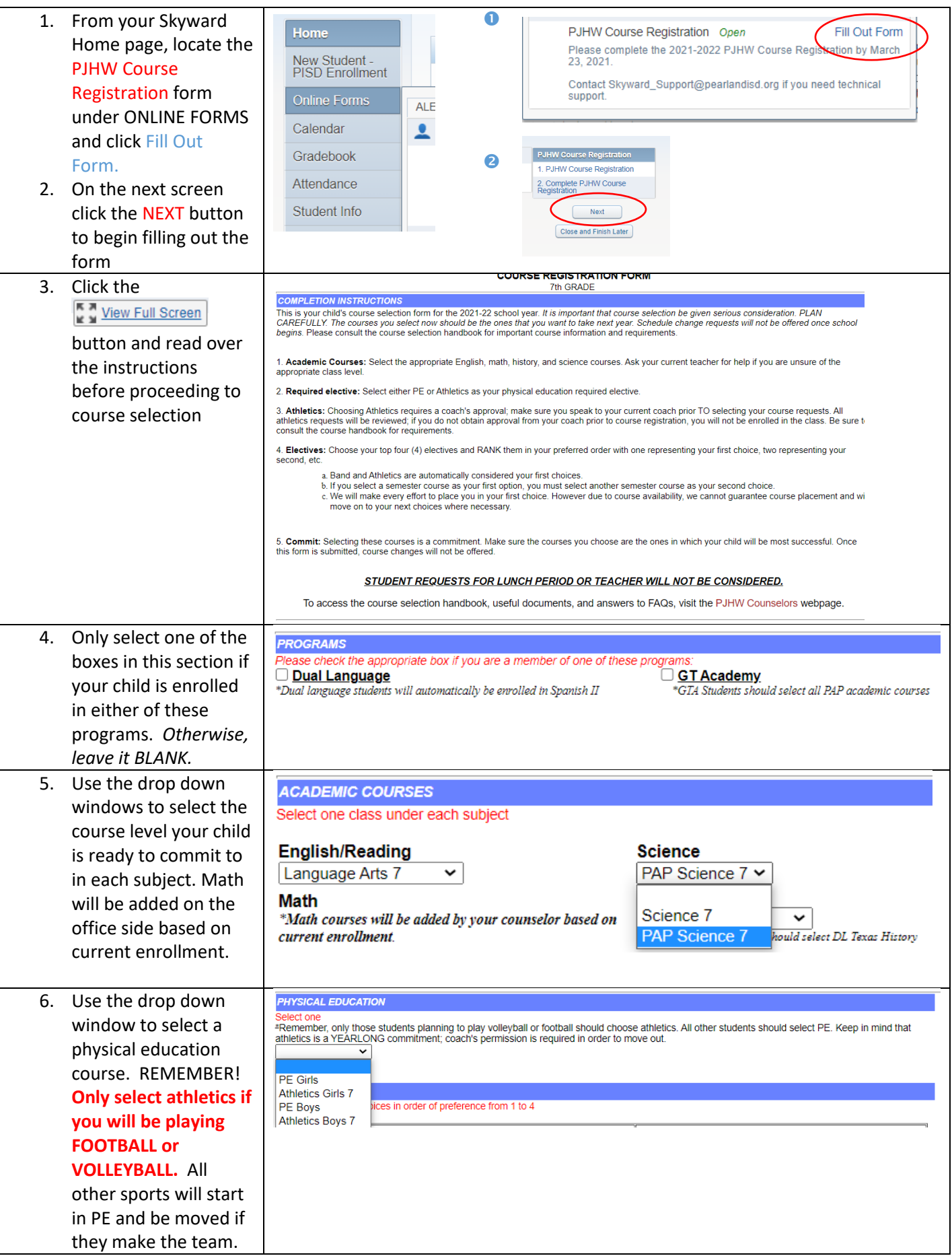

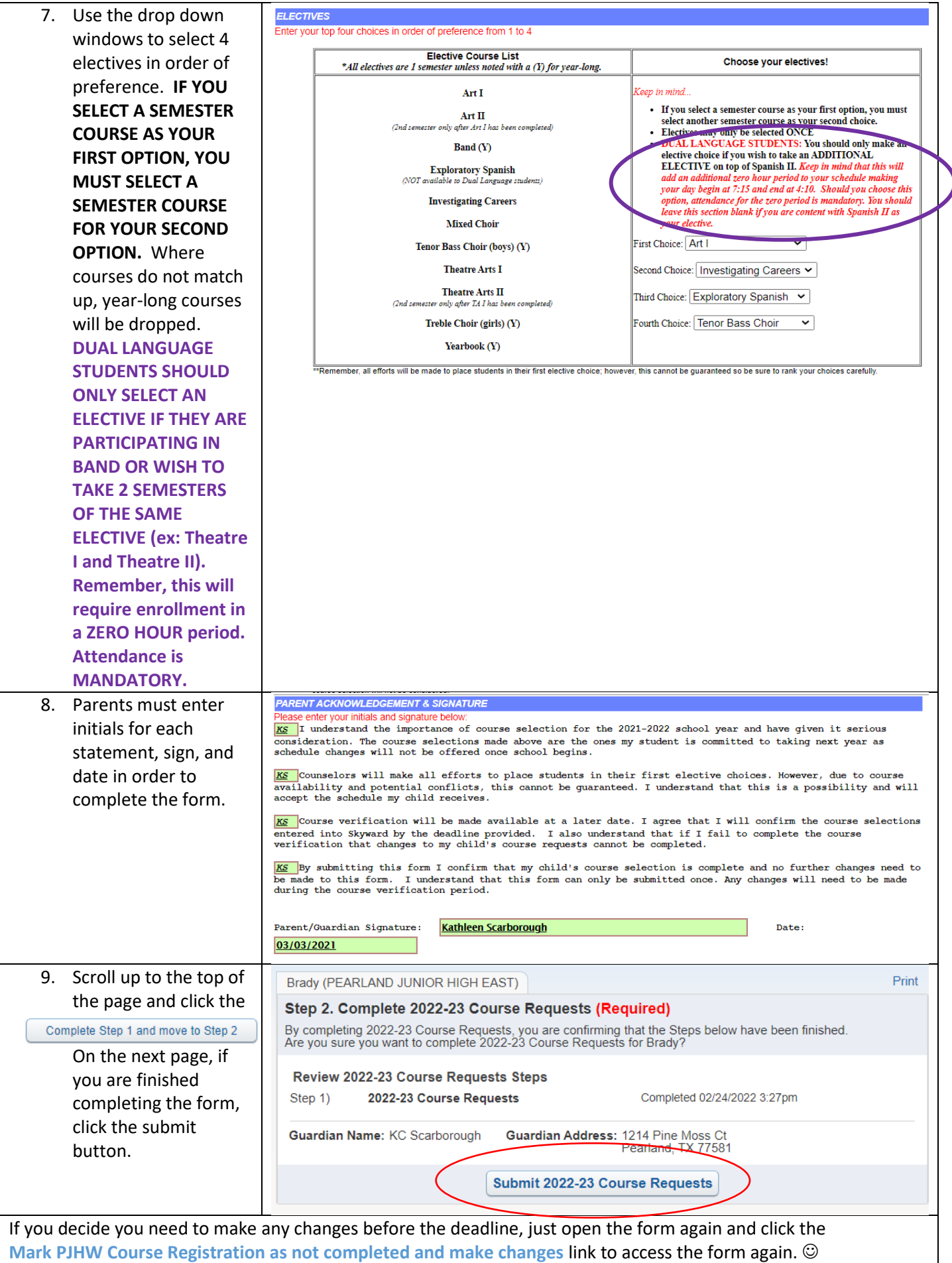